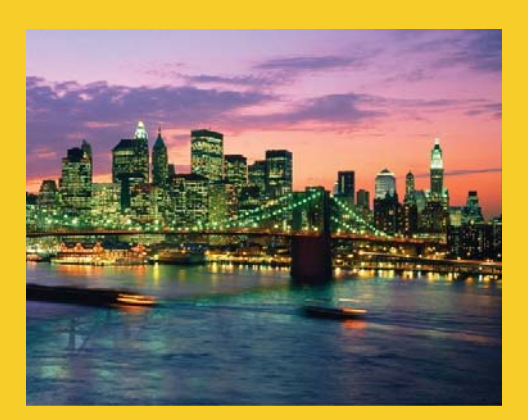

## **PrimeFaces: Overview, Installation, and Setup**

Originals of slides and source code for examples: http://www.coreservlets.com/JSF-Tutorial/primefaces/ Also see the JSF 2 tutorial – http://www.coreservlets.com/JSF-Tutorial/jsf2/ and customized JSF2 and PrimeFaces training courses – http://courses.coreservlets.com/

**Customized Java EE Training: http://courses.coreservlets.com/** Java 7, Java 8, JSF 2, PrimeFaces, Android, JSP, Ajax, jQuery, Spring MVC, RESTful Web Services, GWT, Hadoop. Developed and taught by well-known author and developer. At public venues or onsite at *your* location.

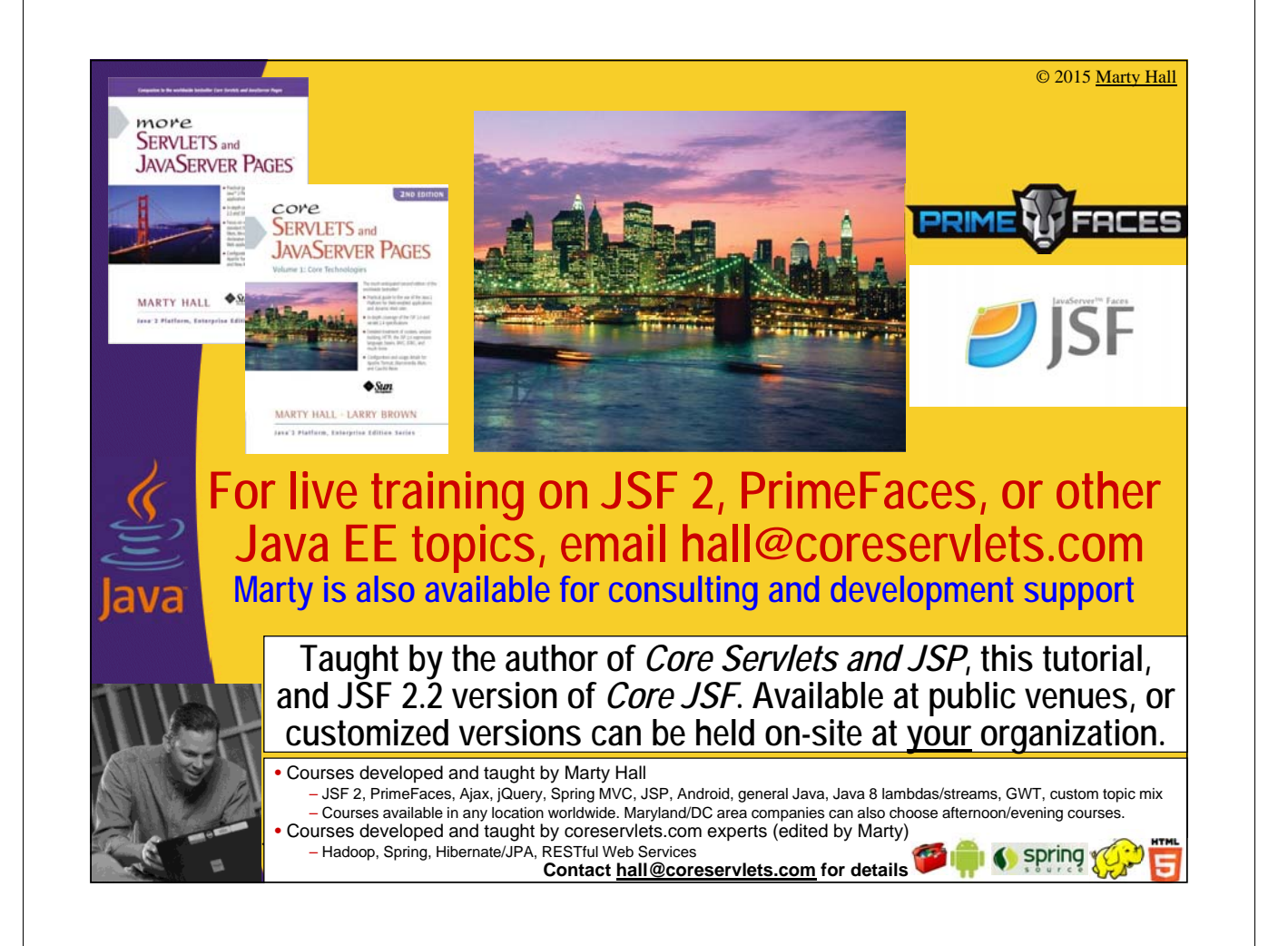

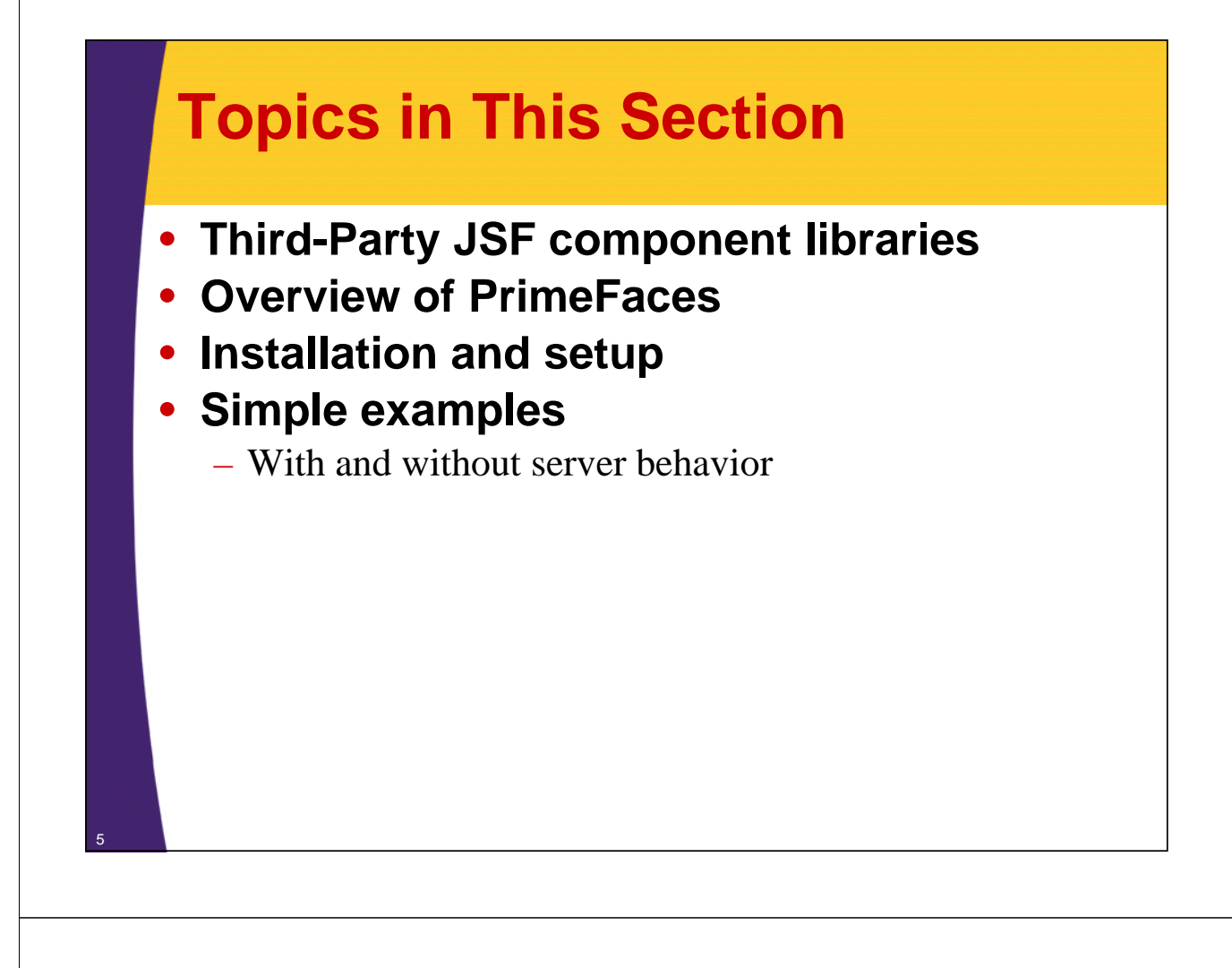

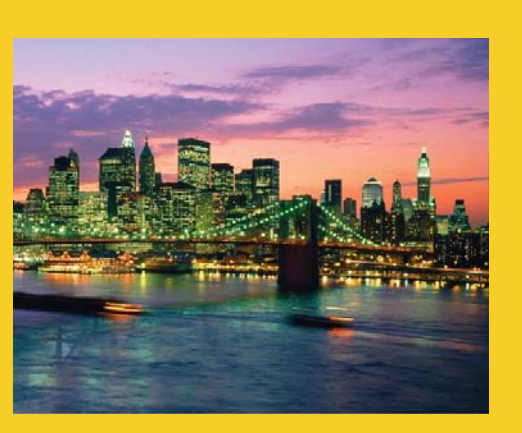

# **Third-Party JSF Component Libraries**

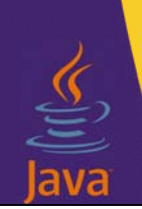

**Customized Java EE Training: http://courses.coreservlets.com/**

Java 7, Java 8, JSF 2, PrimeFaces, Android, JSP, Ajax, jQuery, Spring MVC, RESTful Web Services, GWT, Hadoop. Developed and taught by well-known author and developer. At public venues or onsite at *your* location.

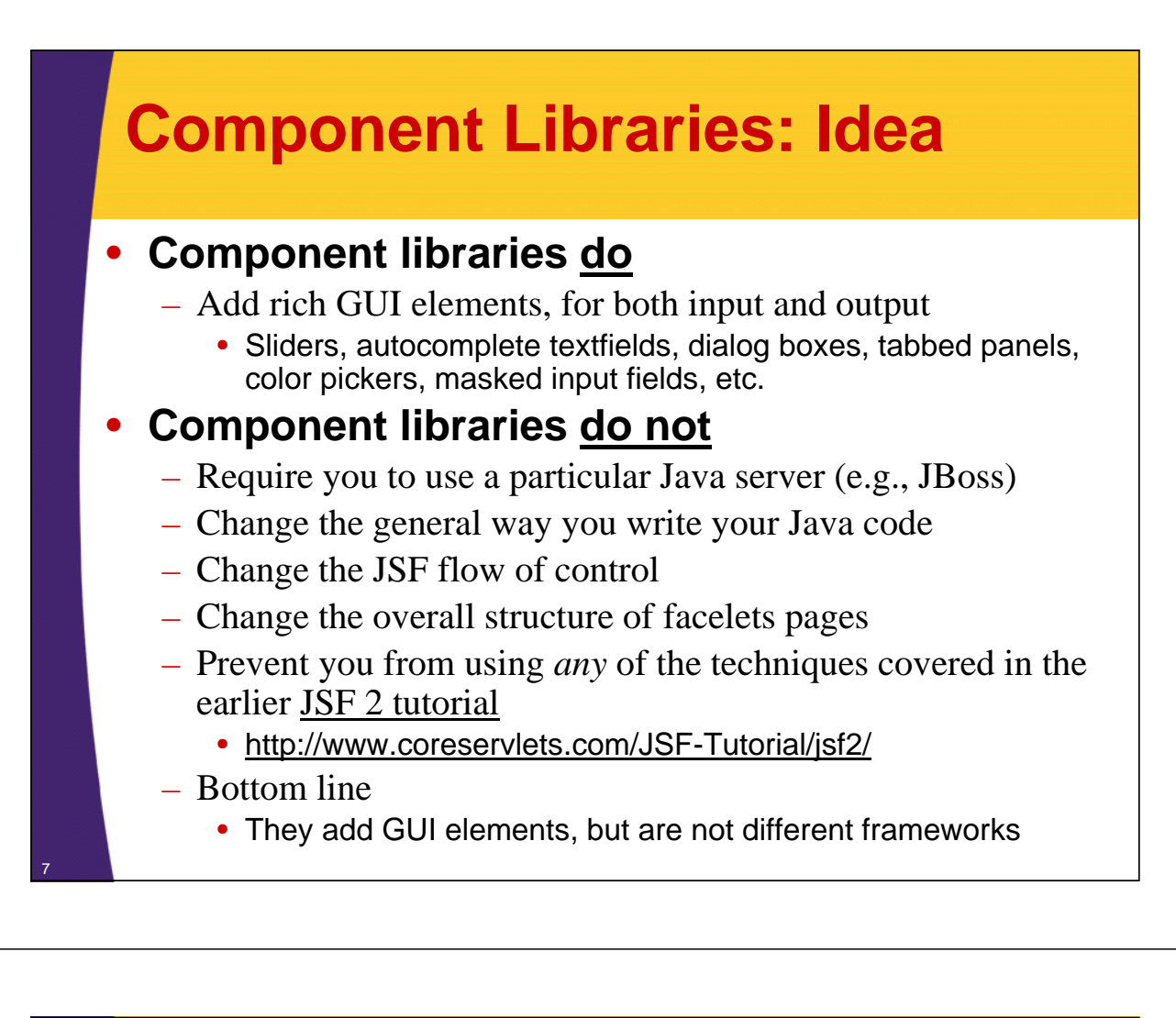

## **Popular JSF 2 Component Libraries**

#### • **PrimeFaces**

– http://primefaces.org/

#### • **RichFaces**

- http://www.jboss.org/richfaces
- **IceFaces**
	- http://www.icesoft.org/

#### • **Oracle ADF Faces**

- http://www.oracle.com/technetwork/developer-tools/adf/overview/ index-092391.html
- **OpenFaces**
	- http://openfaces.org/

#### • **Tomahawk**

- http://myfaces.apache.org/tomahawk/index.html
- **Trinidad**

8

– http://myfaces.apache.org/trinidad/index.html

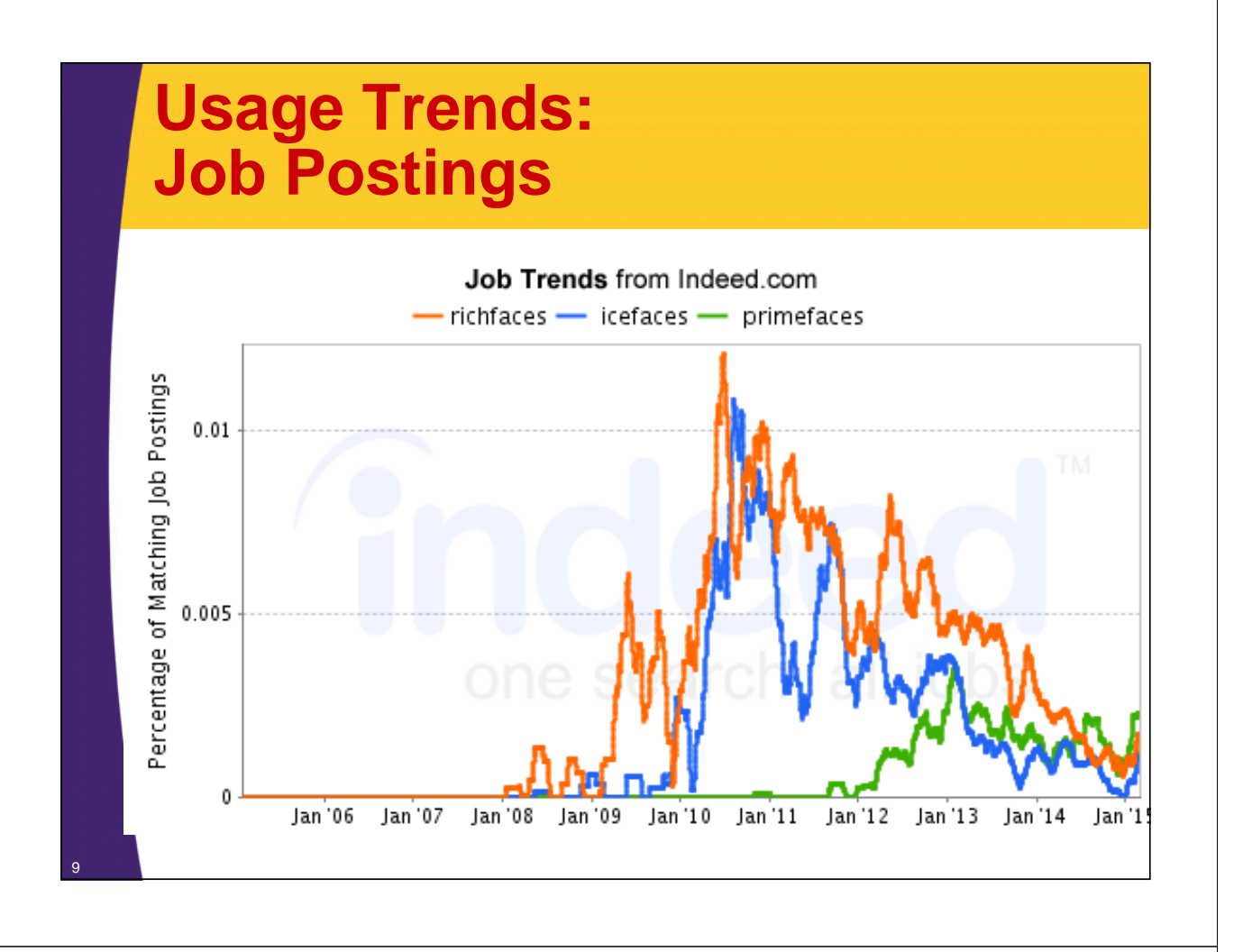

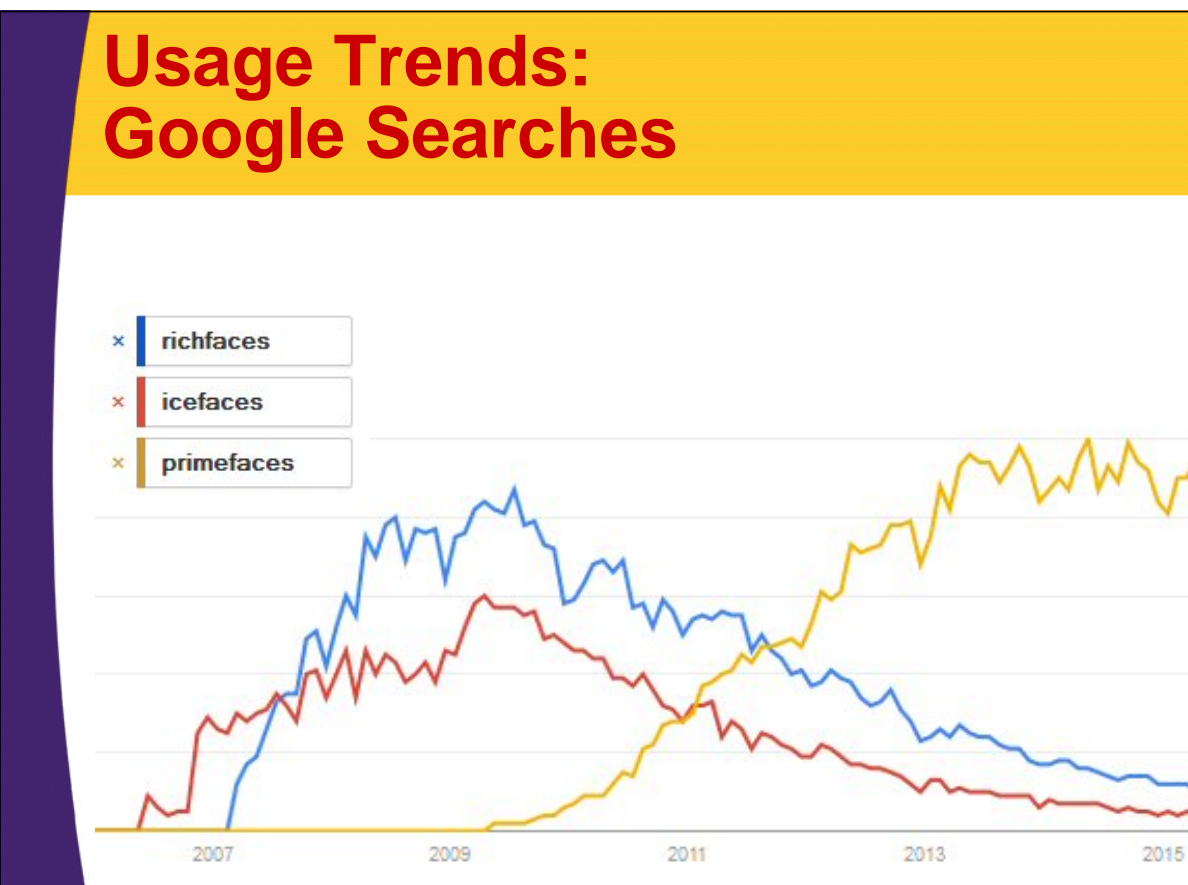

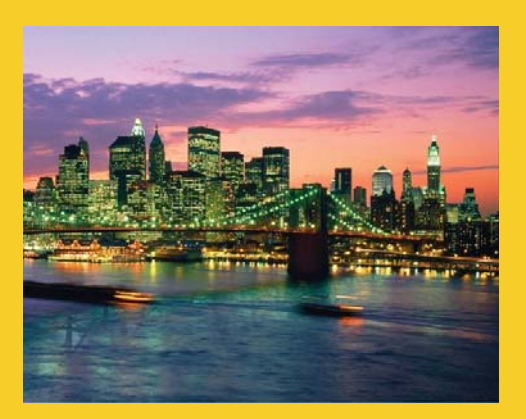

## **Overview of PrimeFaces**

**Customized Java EE Training: http://courses.coreservlets.com/** Java 7, Java 8, JSF 2, PrimeFaces, Android, JSP, Ajax, jQuery, Spring MVC, RESTful Web Services, GWT, Hadoop. Developed and taught by well-known author and developer. At public venues or onsite at *your* location.

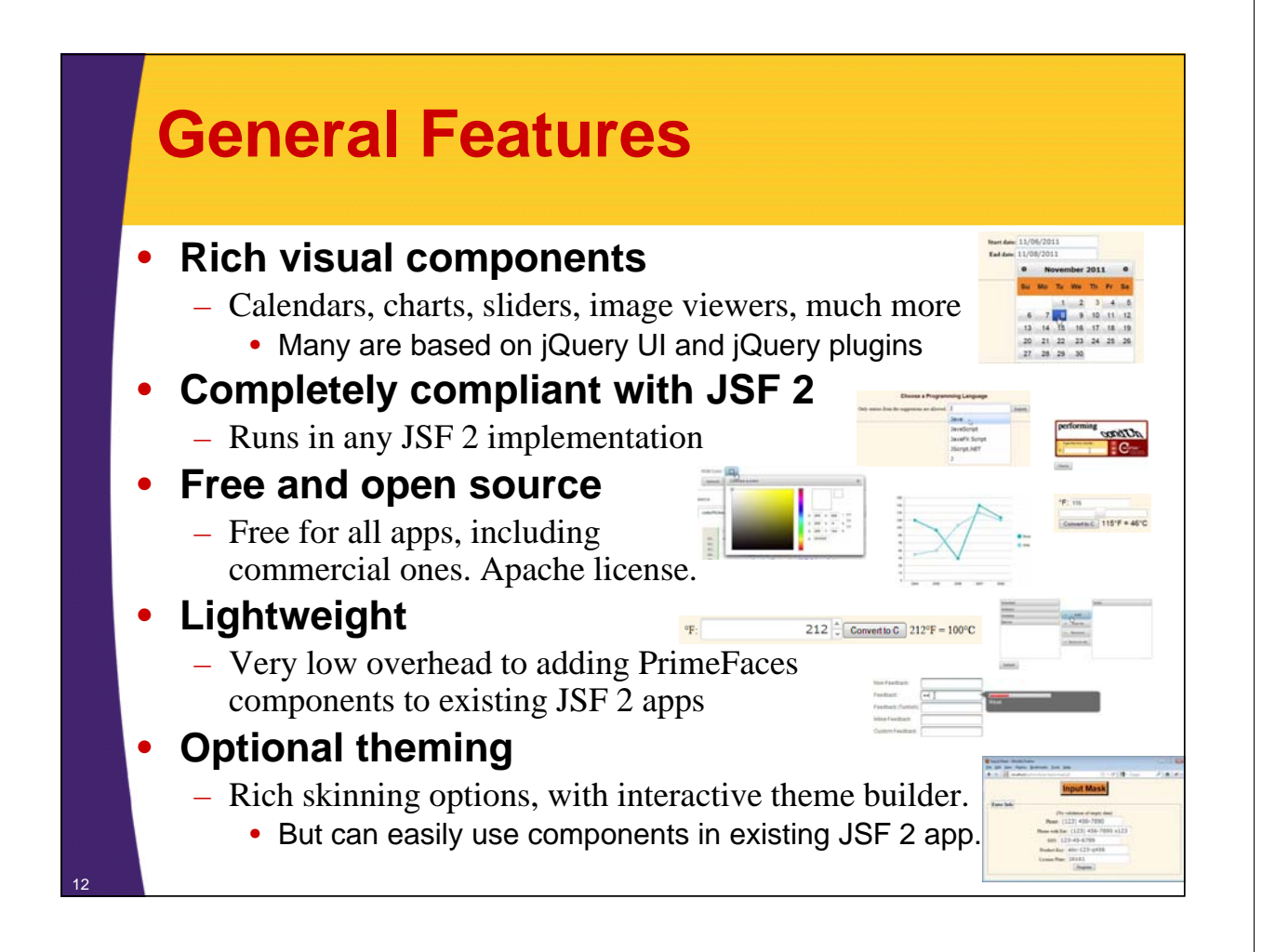

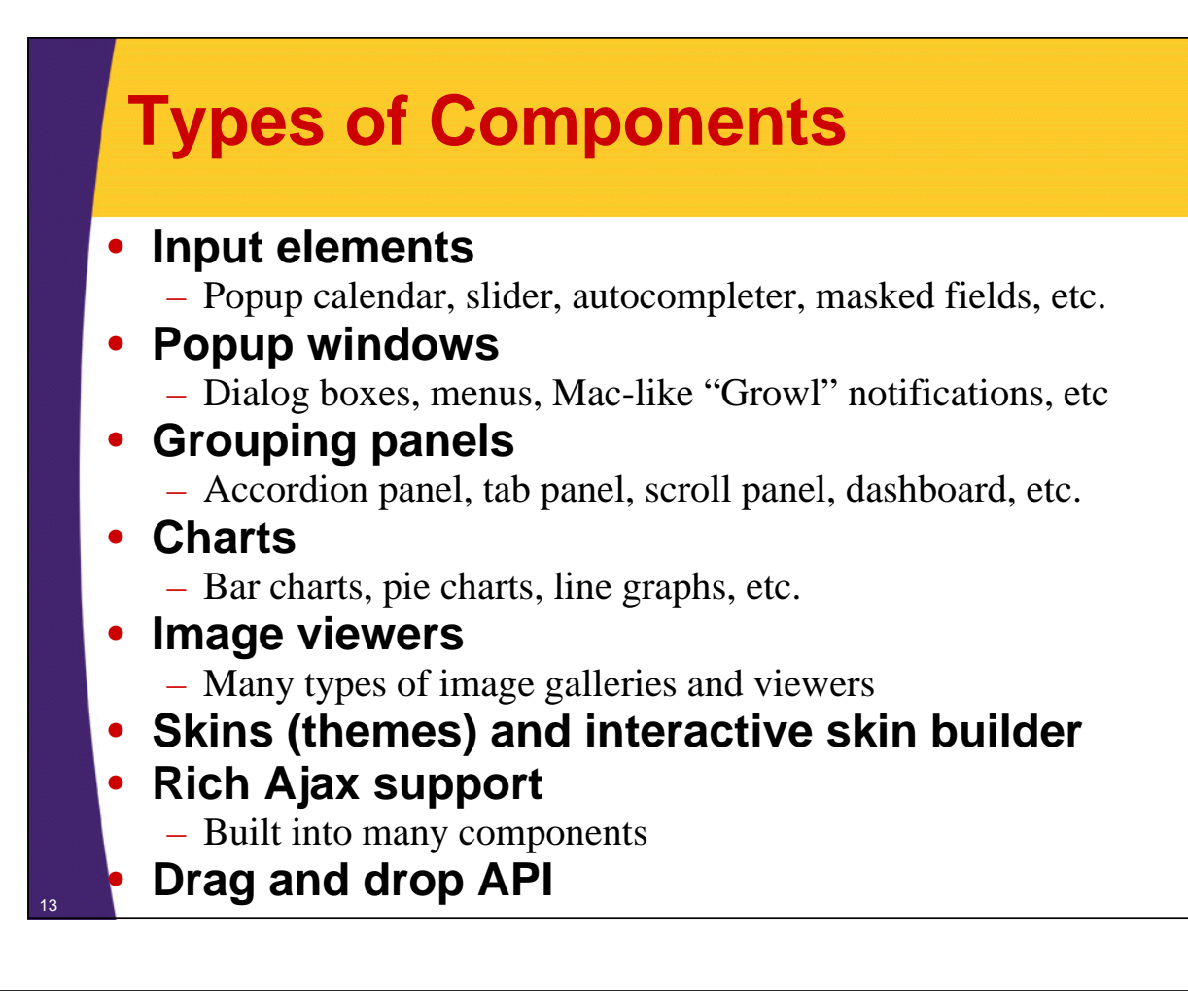

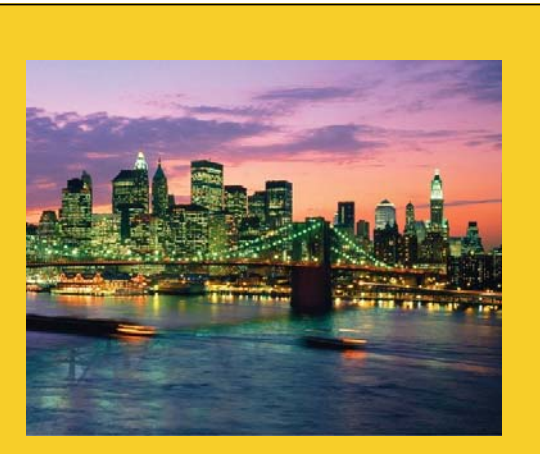

# **Installation and Setup**

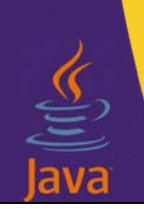

**Customized Java EE Training: http://courses.coreservlets.com/**

Java 7, Java 8, JSF 2, PrimeFaces, Android, JSP, Ajax, jQuery, Spring MVC, RESTful Web Services, GWT, Hadoop. Developed and taught by well-known author and developer. At public venues or onsite at *your* location.

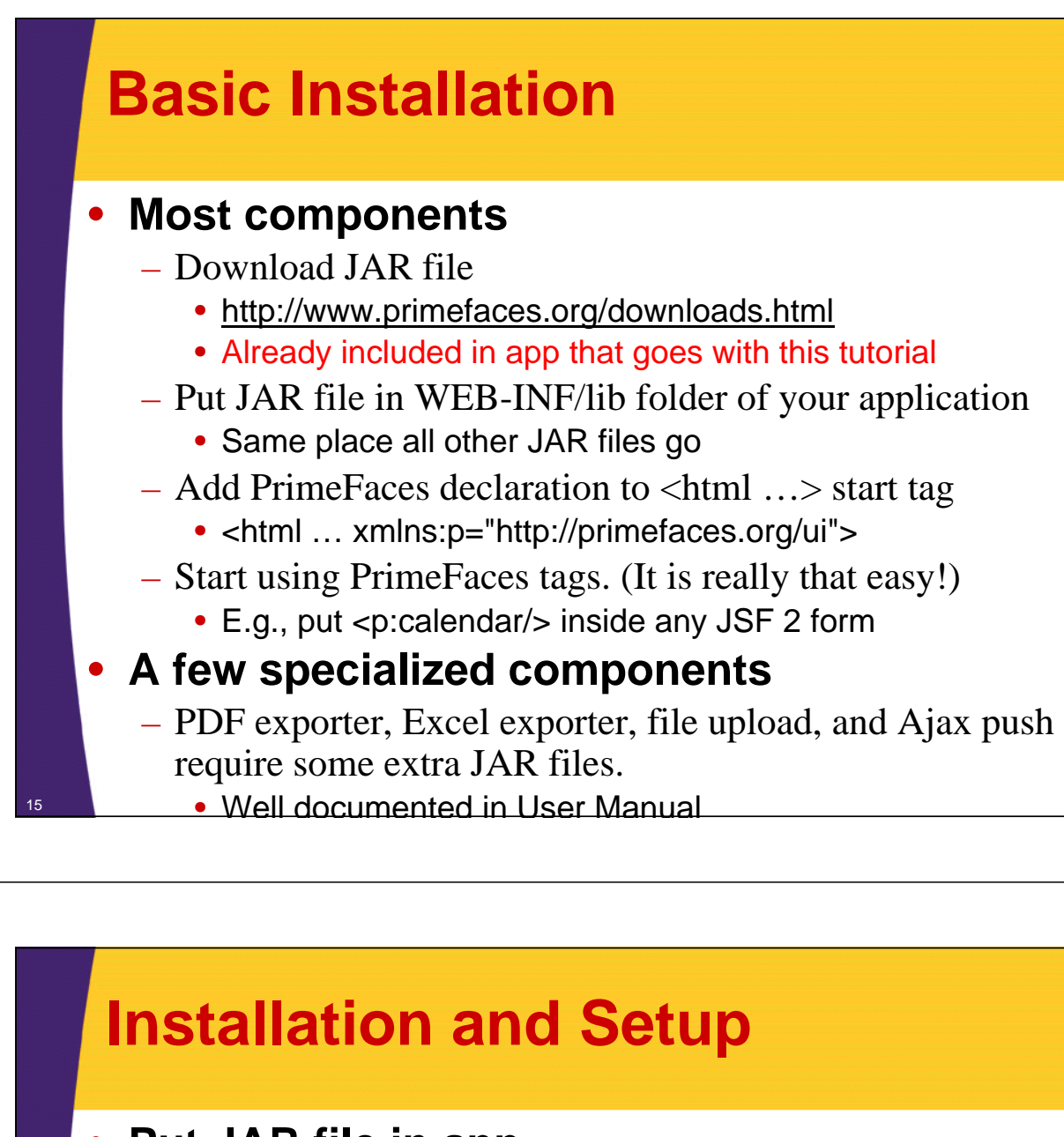

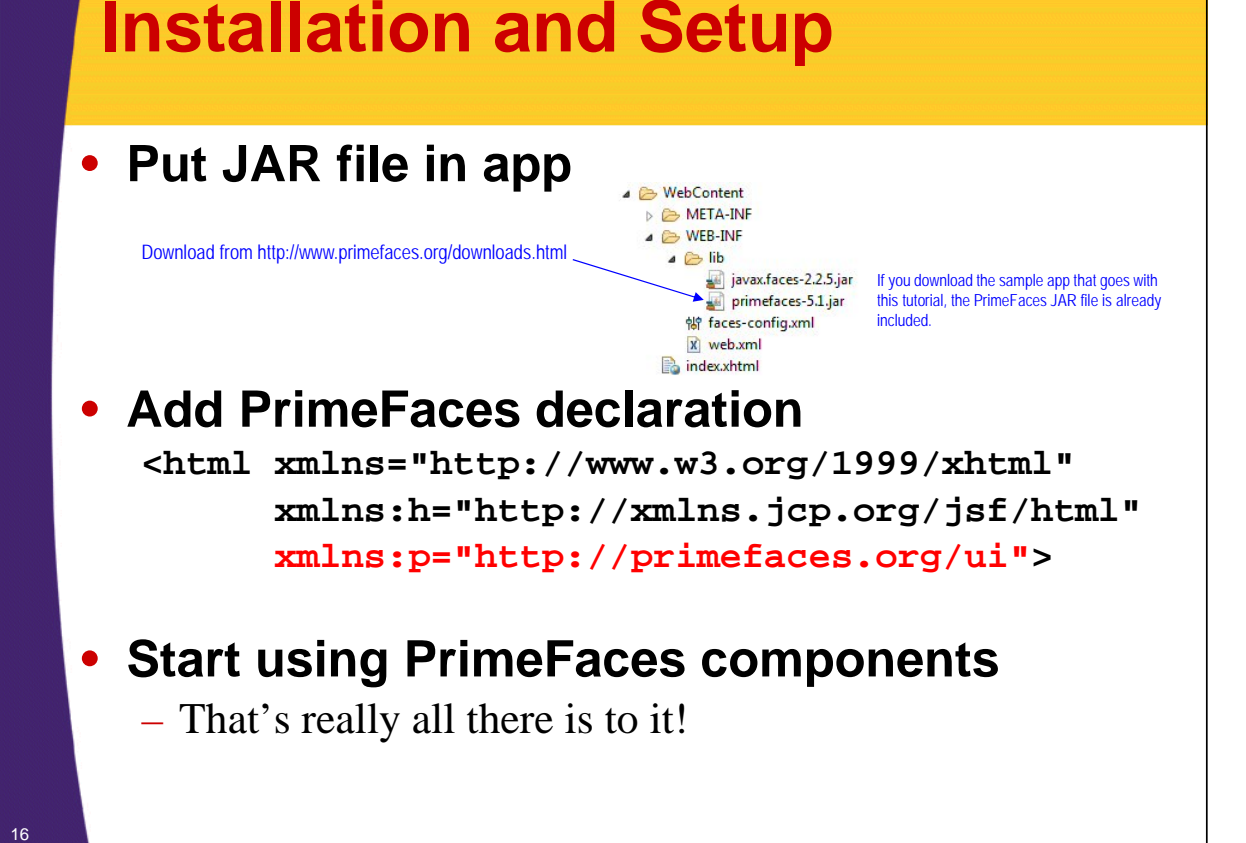

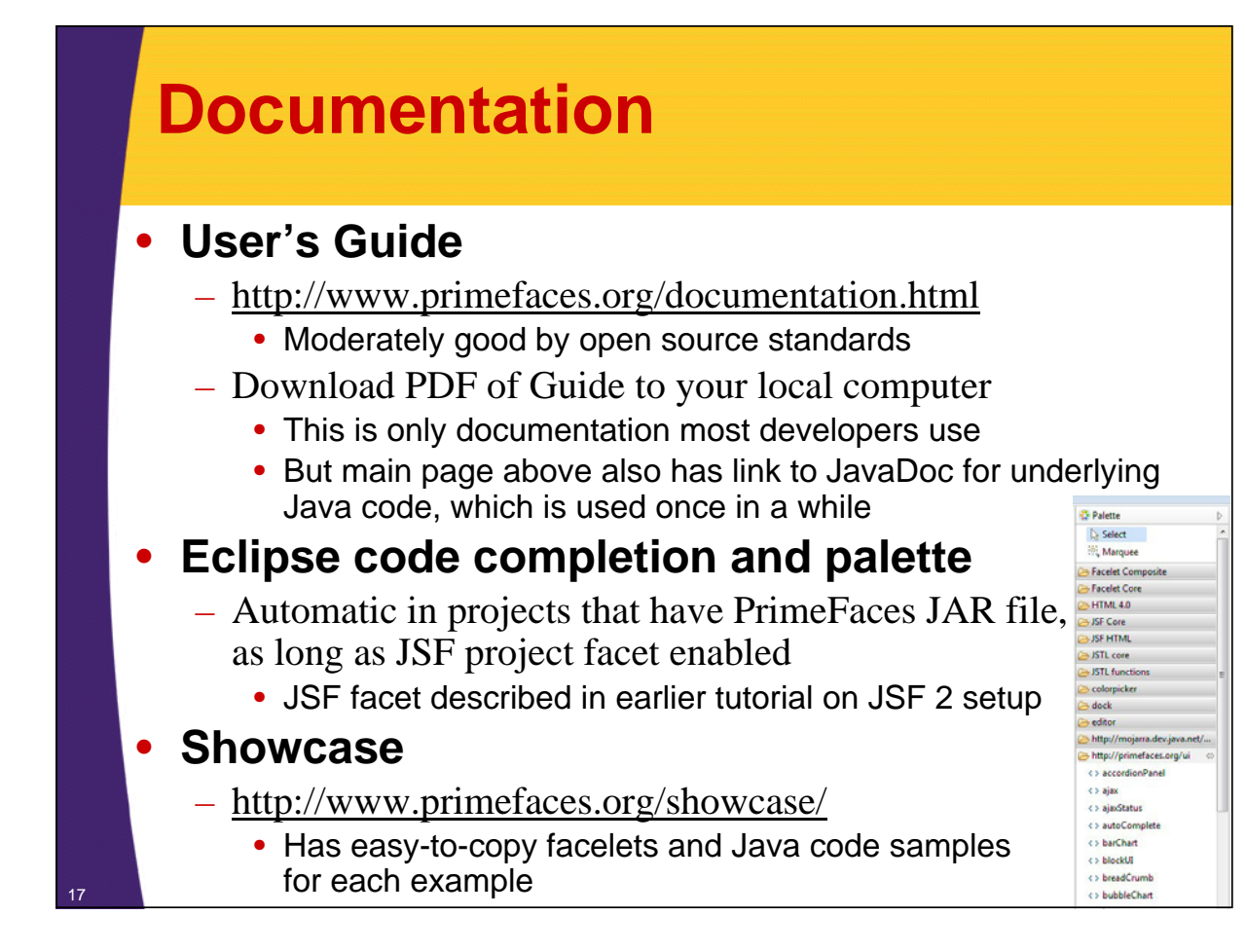

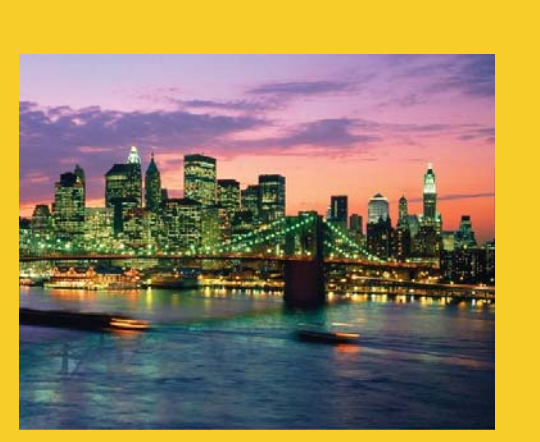

# **Simple Example: No Server Behavior**

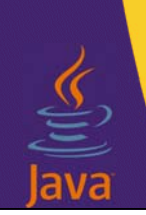

**Customized Java EE Training: http://courses.coreservlets.com/**

Java 7, Java 8, JSF 2, PrimeFaces, Android, JSP, Ajax, jQuery, Spring MVC, RESTful Web Services, GWT, Hadoop. Developed and taught by well-known author and developer. At public venues or onsite at *your* location.

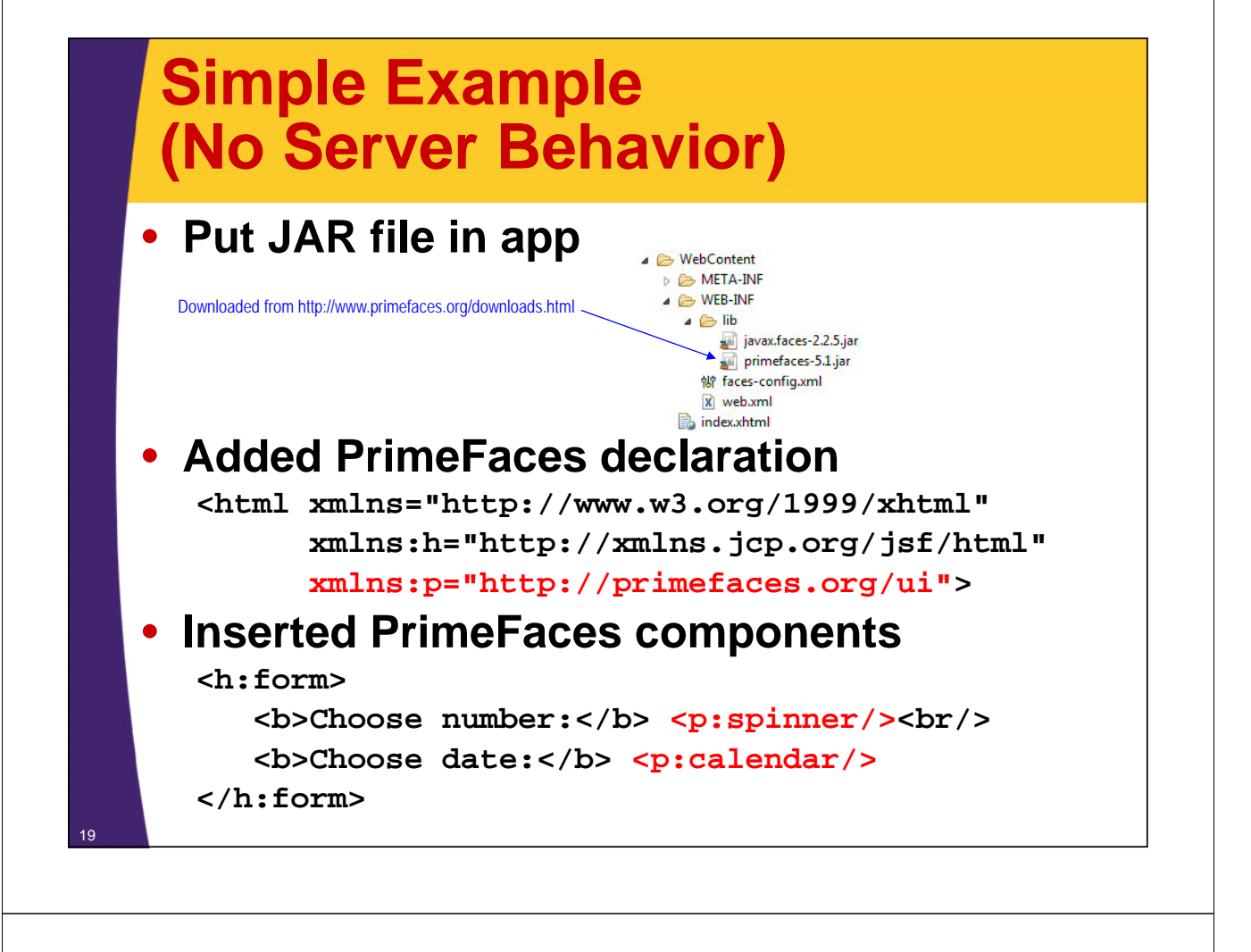

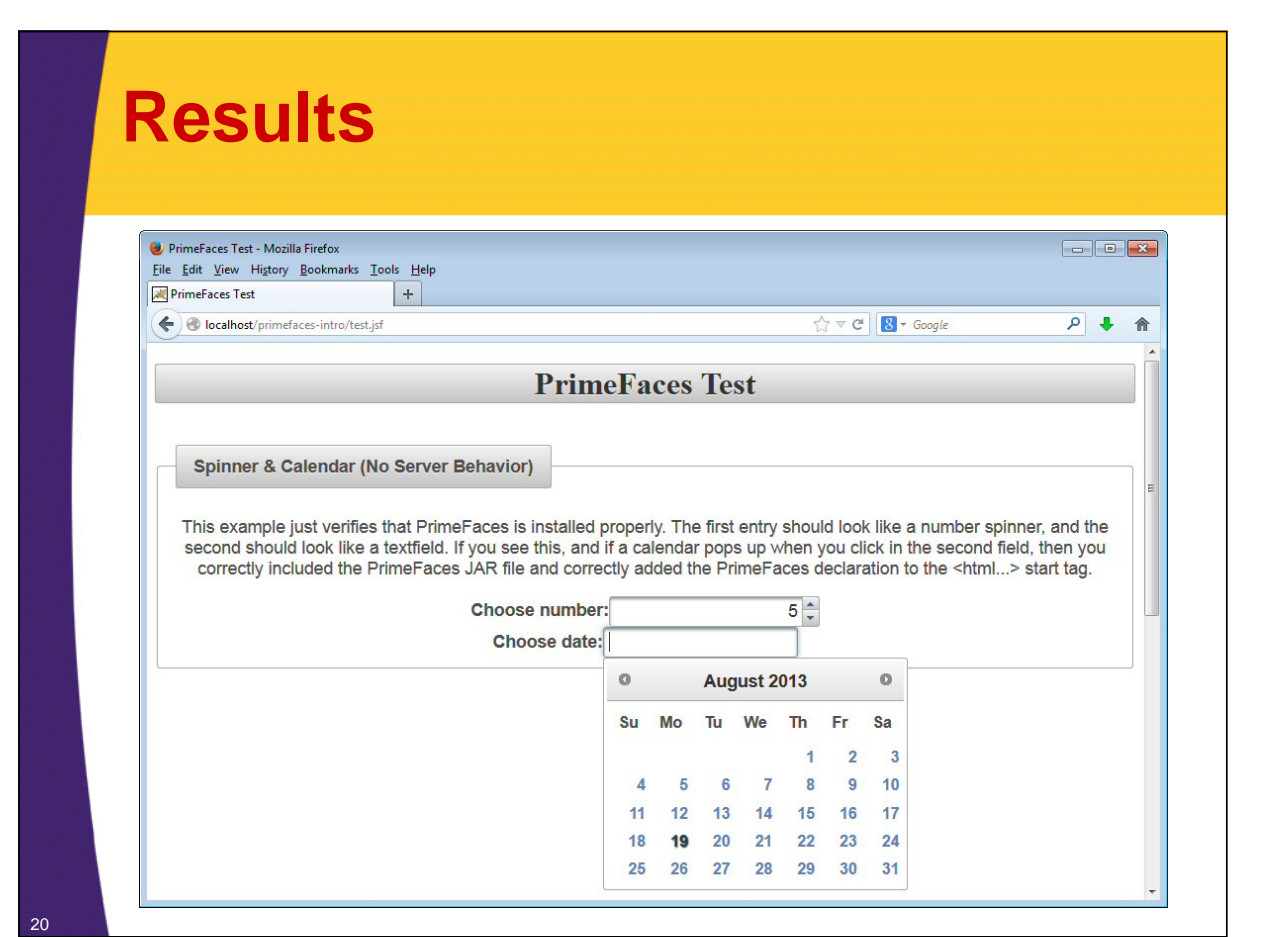

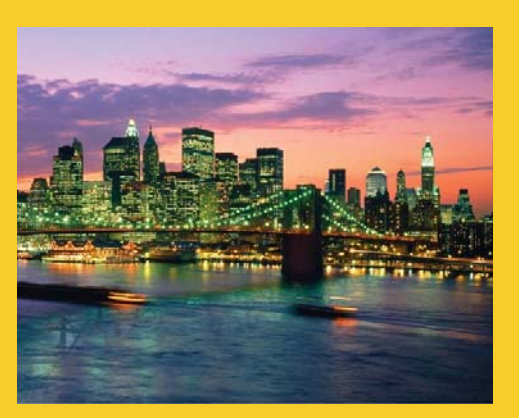

# **Simple Example: With Server Behavior**

**Customized Java EE Training: http://courses.coreservlets.com/** Java 7, Java 8, JSF 2, PrimeFaces, Android, JSP, Ajax, jQuery, Spring MVC, RESTful Web Services, GWT, Hadoop. Developed and taught by well-known author and developer. At public venues or onsite at *your* location.

## **Better but Still Simple Example (with Server Behavior)**

#### • **Point**

- PrimeFaces input components convert types automatically
	- p:spinner converts to double (or int if step is whole num)
	- p:calendar converts to Date
- No user conversion needed
	- And no need for validatorMessage since neither one will permit the user to enter an illegal type

### **Bean**

```
@ManagedBean
public class TestBean {
  private int number;
  private Date date;
  public int getNumber() {
    return(number);
  }
  public void setNumber(int number) {
    this.number = number;
  }
  public Date getDate() {
    return(date);
  }
  public void setDate(Date date) {
    this.date = date;
  }
  public String doAction() {
    return("show-test-data");
  }
```
### **Input Form (test.xhtml)**

```
<!DOCTYPE html PUBLIC "-//W3C//DTD XHTML 1.0 Transitional//EN"
  "http://www.w3.org/TR/xhtml1/DTD/xhtml1-transitional.dtd">
<html xmlns="http://www.w3.org/1999/xhtml"
      xmlns:h="http://xmlns.jcp.org/jsf/html"
      xmlns:p="http://primefaces.org/ui">
<h:head>...</h:head>
<h:body>
...
<h:form>
   <b>Choose number:</b> <p:spinner value="#{testBean.number}"/><br/>>br/>
   <b>Choose date:</b> <p:calendar value="#{testBean.date}"/><br/>
   <p:commandButton action="#{testBean.doAction}" ajax="false" 
                    value="Submit"/>
</h:form>
...
</h:body></html>
```
<sup>23</sup> **}**

## **Results Page (show-test-data.xhtml)**

25

```
<!DOCTYPE html PUBLIC "-//W3C//DTD XHTML 1.0 Transitional//EN"
  "http://www.w3.org/TR/xhtml1/DTD/xhtml1-transitional.dtd">
<html xmlns="http://www.w3.org/1999/xhtml"
      xmlns:h="http://xmlns.jcp.org/jsf/html">
<h:head><title>Test Data</title>
</h:head>
<h:body>
<h1 class="ui-widget-header ui-corner-all" align="center">
Test Data</h1>
<p/>
<ul>
  <li>Selected number: #{testBean.number}</li>
  <li>Selected date: #{testBean.date}</li>
</ul>
</h:body></html>
```
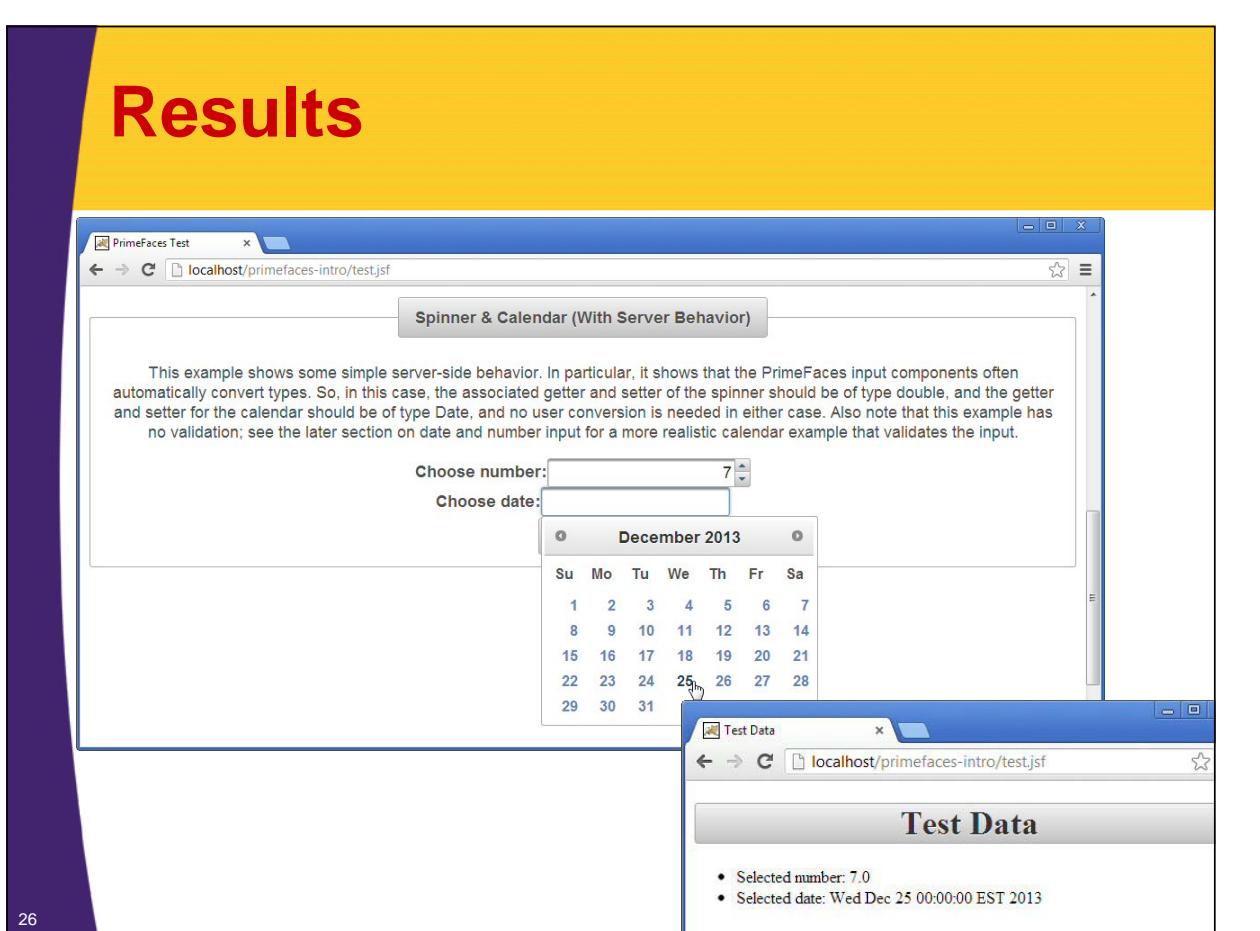

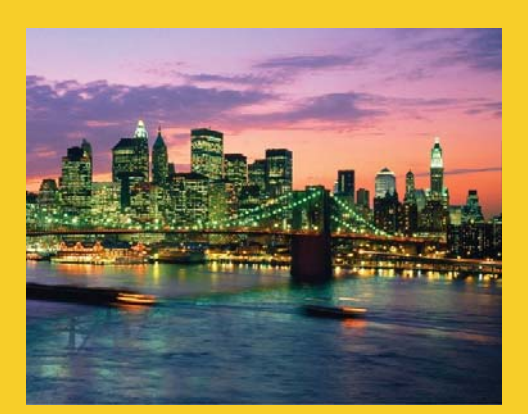

# **Wrap-Up**

**Customized Java EE Training: http://courses.coreservlets.com/** Java 7, Java 8, JSF 2, PrimeFaces, Android, JSP, Ajax, jQuery, Spring MVC, RESTful Web Services, GWT, Hadoop. Developed and taught by well-known author and developer. At public venues or onsite at *your* location.

## **Summary**

#### • **Component libraries**

- Add rich GUI elements for input or output
- Normal JSF code and approaches still work
	- Extra GUI elements, not new framework!

#### • **Popular component libraries**

- All of PrimeFaces, RichFaces, IceFaces, Tomahawk, and Oracle ADF Faces are widely used
- But PrimeFaces is (arguably) the least intrusive and most widely used
- **Installation**
	- Drop in JAR file, add declaration to <html…>, go!

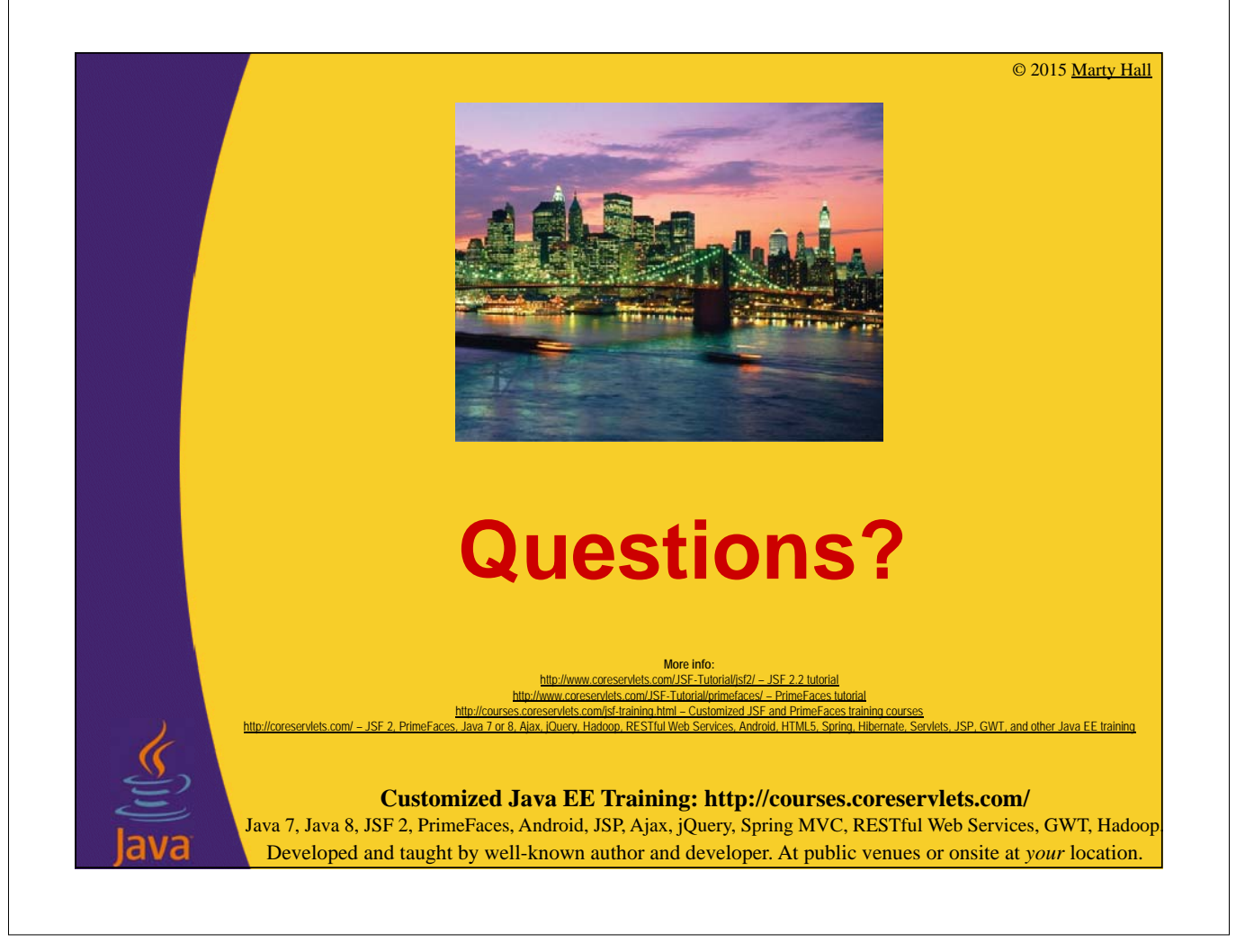